### Panduan menggunakan system aduan/maklumbalas

## Langkah 1

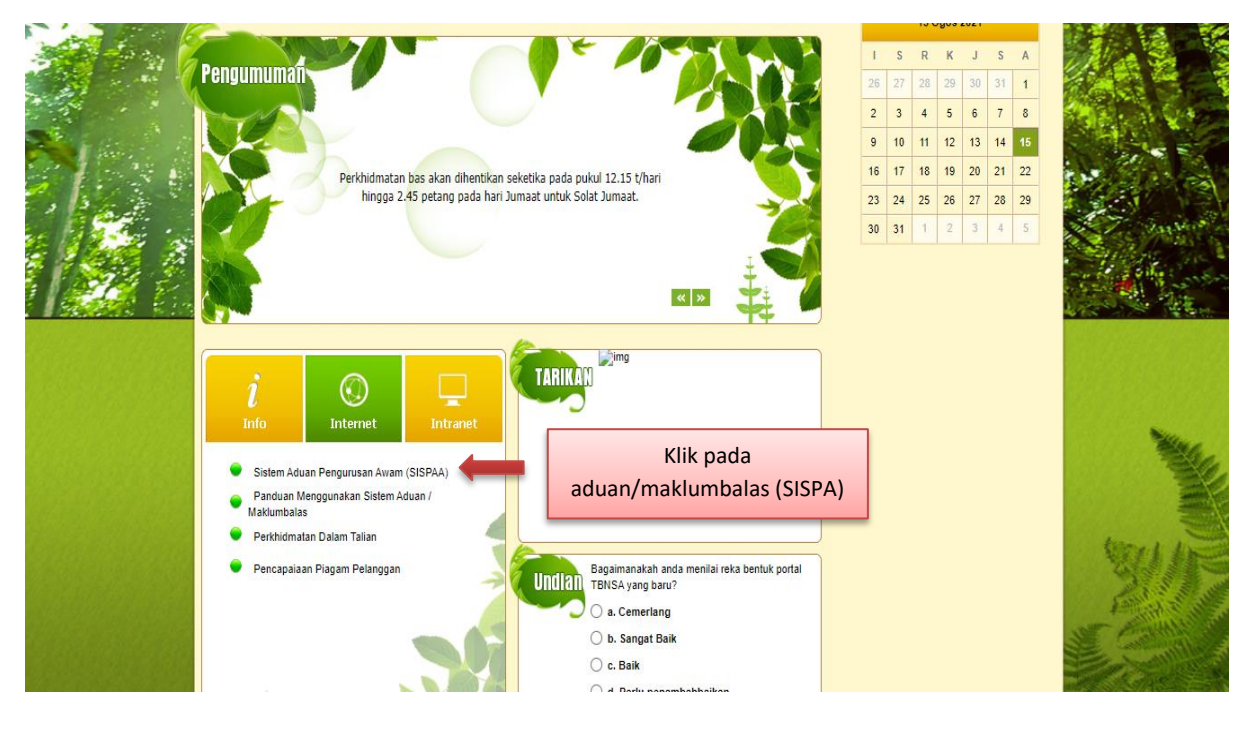

### Langkah 2

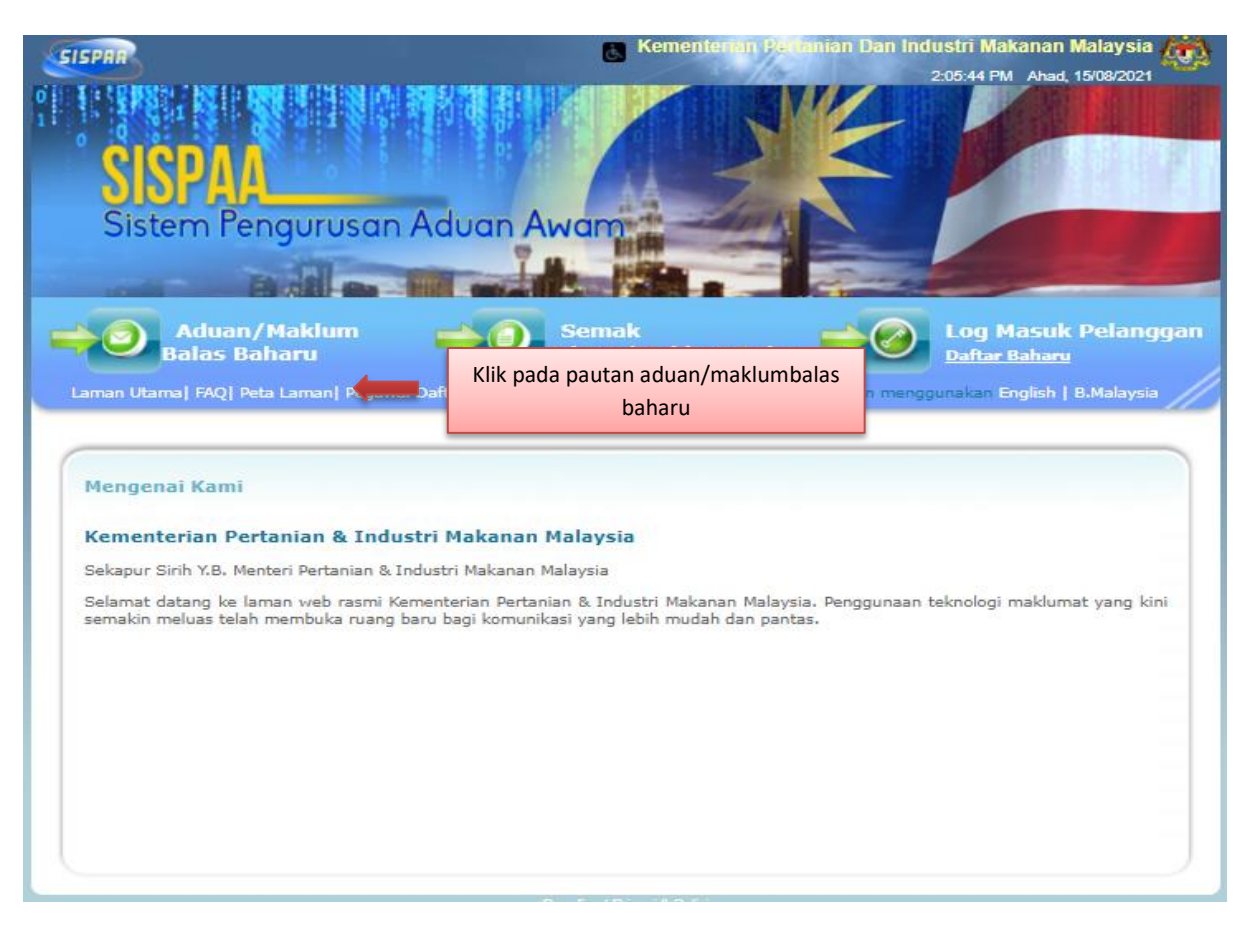

# Langkah 3

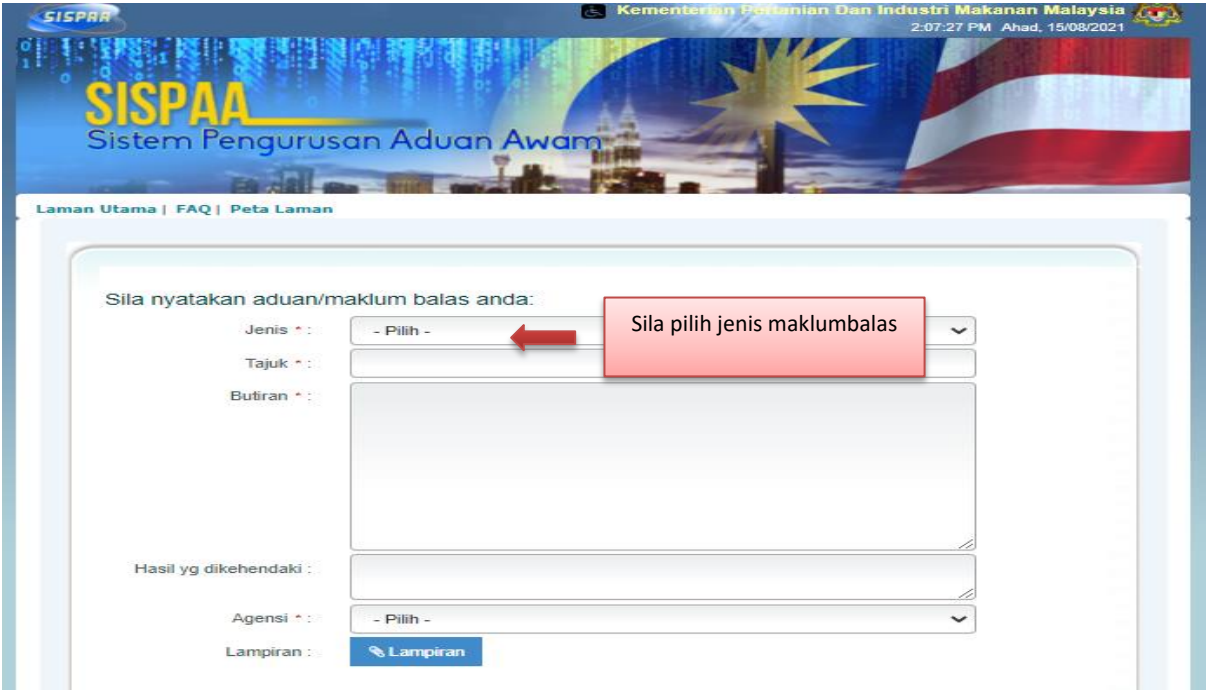

# Langkah 4

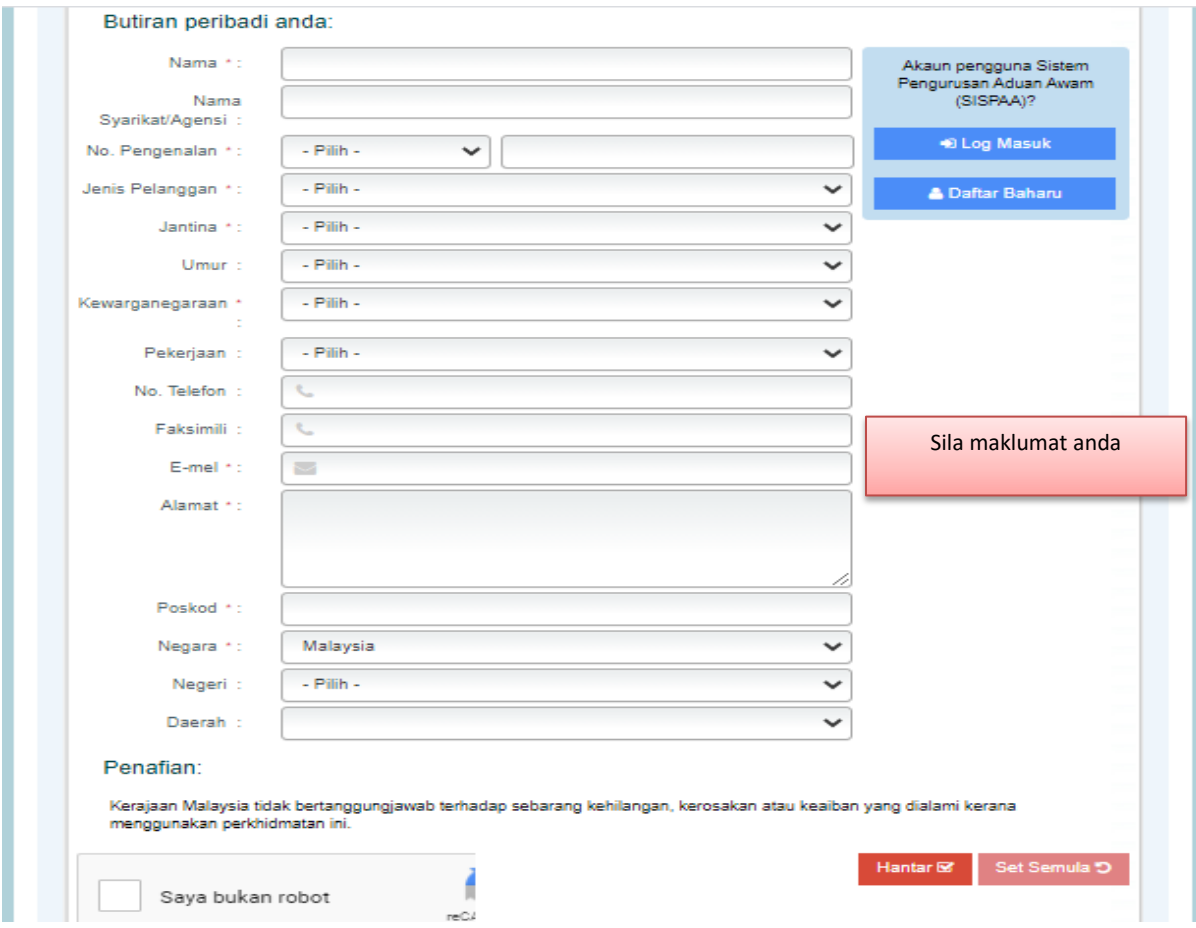

## Langkah 5

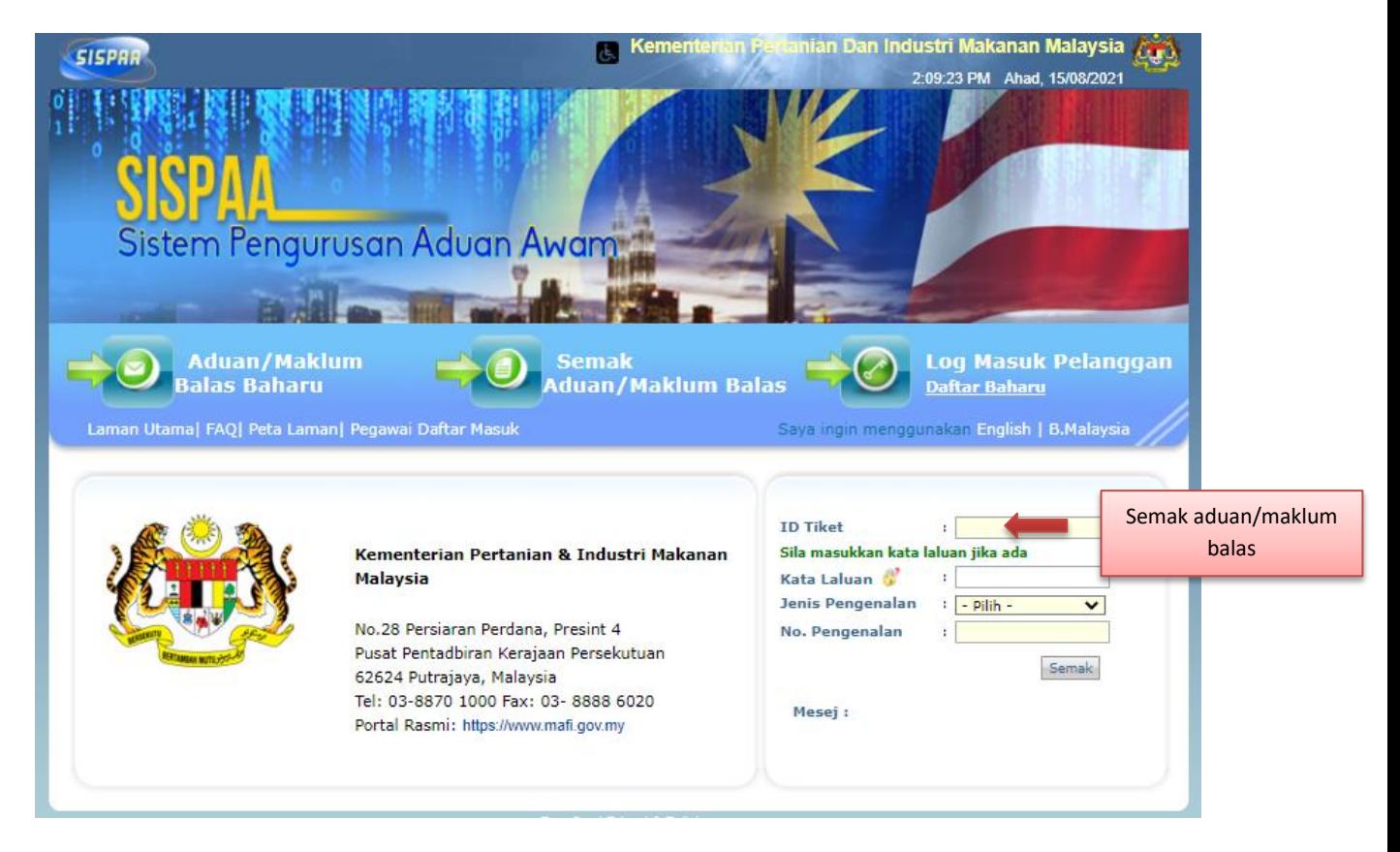

## Langkah 6

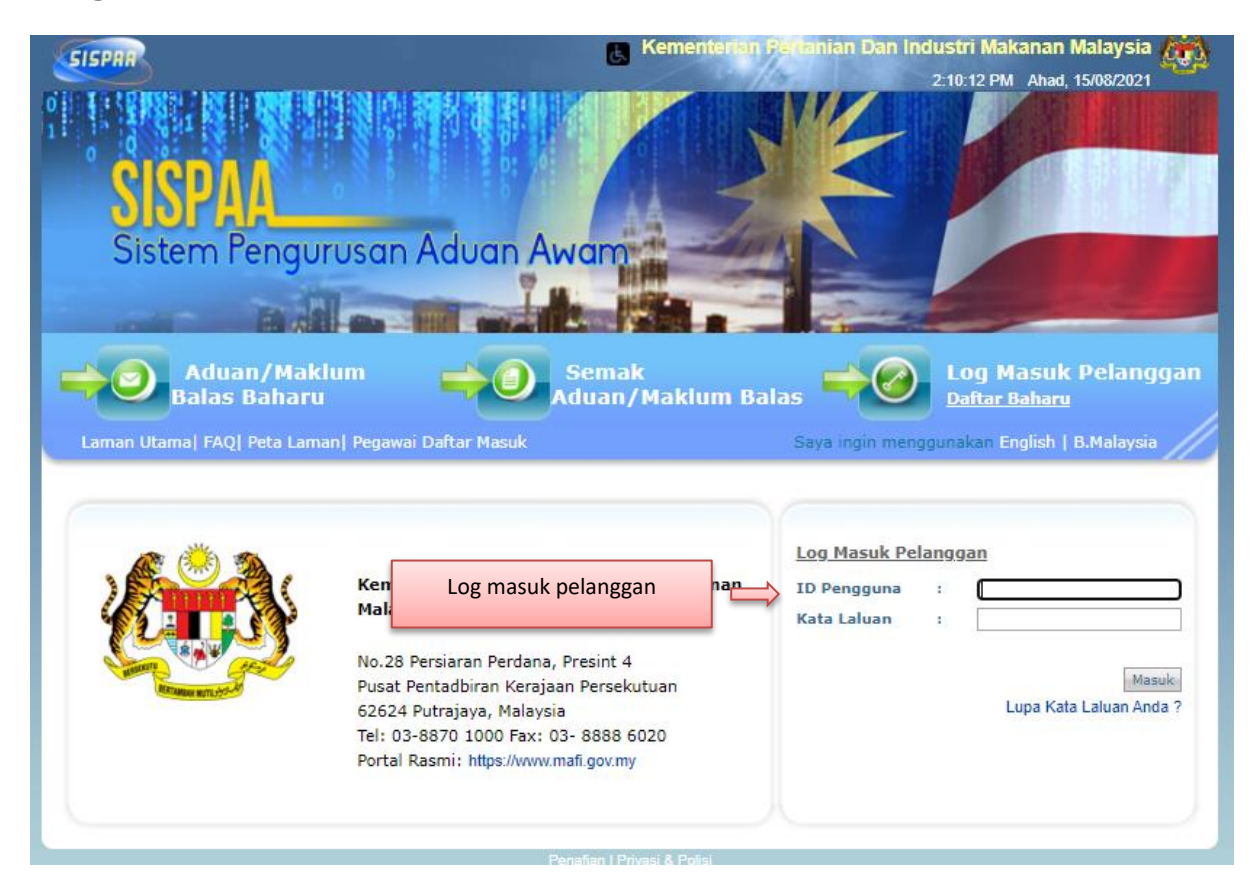